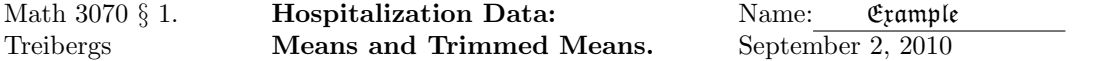

Data File Used in this Analysis:

# Math 3070 - 1 Hospital Data Treibergs # # From E. W Frees, Estimating densities of functions of observations, # Journal of the American Statistical Association, 1994. From text by # W. Rosenkrantz, Probability and Statistics for Science, Engineering and # Finance, Chapman Hall/CRC, 2009. charge = 1998 total hospital charge in # dollars for 33 female patients admitted for circulatory disorders. # charge 

R version 2.10.1 (2009-12-14) Copyright (C) 2009 The R Foundation for Statistical Computing ISBN 3-900051-07-0 R is free software and comes with ABSOLUTELY NO WARRANTY. You are welcome to redistribute it under certain conditions. Type 'license()' or 'licence()' for distribution details. Natural language support but running in an English locale R is a collaborative project with many contributors. Type 'contributors()' for more information and 'citation()' on how to cite R or R packages in publications. Type 'demo()' for some demos, 'help()' for on-line help, or 'help.start()' for an HTML browser interface to help. Type  $'q()$ ' to quit R. [R.app GUI 1.31 (5537) powerpc-apple-darwin9.8.0] > tt <- read.table("M3073HospitalData.txt",header=TRUE) > tt charge 1 2337 2 2179 3 2348 4 4765 5 2088 6 2872 7 1924 8 2294 9 2182 10 2138 11 1765 12 2467 13 3609 14 2141 15 1850 16 3191 17 3020 18 2473 19 1898 20 7787 21 6169 22 1802 23 2011 24 2270 25 3425 26 3558

27 2315 28 1642 29 5878 30 2101 31 2242 32 5746 33 3041 > attach(tt) > # List of charges is put into the vector charge. > # Use canned summary > summary(charge) Min. 1st Qu. Median Mean 3rd Qu. Max. 1642 2101 2315 2955 3191 7787 > # Sample Standard Deviation > sd(charge) [1] 1481.044 > # Sample variance > var(charge) [1] 2193492 > # Plot Histogram > hist(charge) > charge [1] 2337 2179 2348 4765 2088 2872 1924 2294 2182 2138 1765 2467 [13] 3609 2141 1850 3191 3020 2473 1898 7787 6169 1802 2011 2270 [25] 3425 3558 2315 1642 5878 2101 2242 5746 3041 > # Sort the vector charge > scharge <- sort(charge);scharge [1] 1642 1765 1802 1850 1898 1924 2011 2088 2101 2138 2141 2179 [13] 2182 2242 2270 2294 2315 2337 2348 2467 2473 2872 3020 3041 [25] 3191 3425 3558 3609 4765 5746 5878 6169 7787 > # 2:33 denotes the vector 2,3,4,5,...,31,32. > # The charges corresponding to these indices are (dropping first and last) > scharge[2:32] [1] 1765 1802 1850 1898 1924 2011 2088 2101 2138 2141 2179 2182 [13] 2242 2270 2294 2315 2337 2348 2467 2473 2872 3020 3041 3191 [25] 3425 3558 3609 4765 5746 5878 6169

```
> # The alpha-trimmed mean is gotten by averaging after dropping alpha n terms
> # from front and back of sorted data. Compare hand and canned trimmed mean.
> sum(scharge[2:32])/31;mean(charge,trim=1/33)
[1] 2841.903
[1] 2841.903
> sum(scharge[3:31])/29;mean(charge,trim=2/33)
[1] 2764.310
[1] 2764.310
> # For alpha's that are not fractions of n = number of data we interpolate.
> # For alpha between p/n and (p+1)/n we choose 0 < theta < 1 so that
> # (1 - theta)p/n + \theta (p+1)/n = alpha.
> # Thus theta = (alpha - p/n) / (1/n)
> # For example, if alpha = 0.1,
> theta <- (.1-3/33)/(1/33);theta
[1] 0.3
> (1-theta)*(3/33)+theta*(4/33)
[1] 0.1
> # and the alpha trimmed mean is the interpolation of the p/n and (p+1)/n trimmed means
> xtr1<-sum(scharge[4:30])/27;xtr1;mean(charge,trim=3/33)
[1] 2684.630
[1] 2684.630
> xtr2<-sum(scharge[5:29])/25;xtr2;mean(charge,trim=4/33)
[1] 2595.56
[1] 2595.56
> (1-theta)*xtr1+theta*xtr2;mean(charge,trim=.1)
[1] 2657.909
[1] 2684.630
> # Note that R does not interpolate the same as Devore. R removes the fraction of trim
> # and computes the mean of the remaining middle data. In this case
```

```
> # R's mean(charge,trim=0.1) = Devore's mean(charge, trim=3/33)
```
## **Histogram of charge**

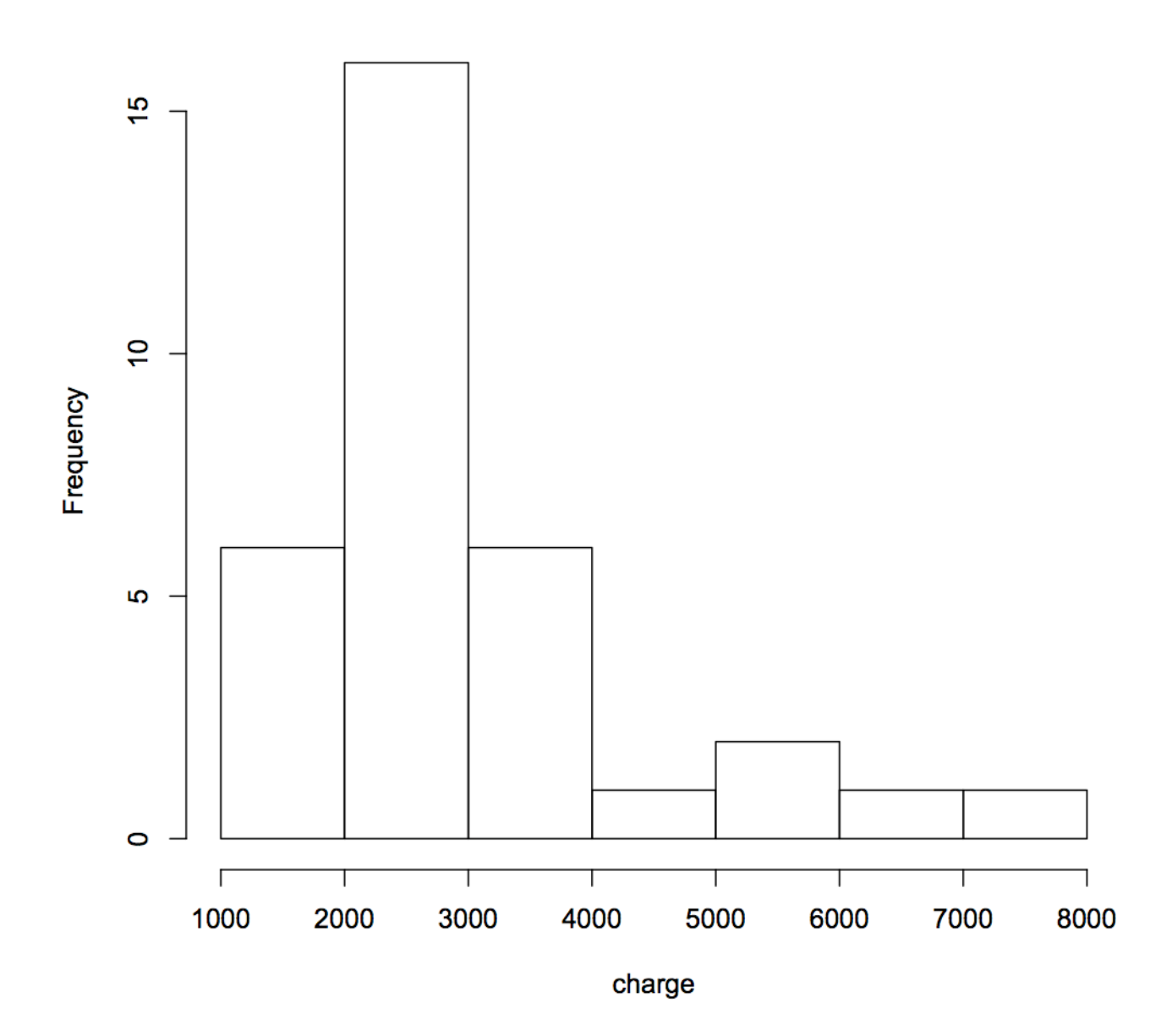